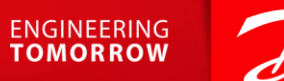

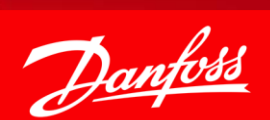

# TermoDanfoss 5 CZ

Radek Peťa

#### TermoDanfoss 5 CZ je moderní a komplexní software pro projektanty HVAC a vytápění pracující v 3D prostředí!

▪ Trial verze softwaru na 30dní, ke stažení na našich stránkách

#### **[https://www.danfoss.com/cs-cz/service](https://www.danfoss.com/cs-cz/service-and-support/downloads/dhs/termodanfoss-5/#tab-overview)[and-support/downloads/dhs/termodanfoss-](https://www.danfoss.com/cs-cz/service-and-support/downloads/dhs/termodanfoss-5/#tab-overview)[5/#tab-overview](https://www.danfoss.com/cs-cz/service-and-support/downloads/dhs/termodanfoss-5/#tab-overview)**

Pro případné zájemce o plnou verzi, prosím kontaktujte **zakaznickyservis@danfoss.com** 

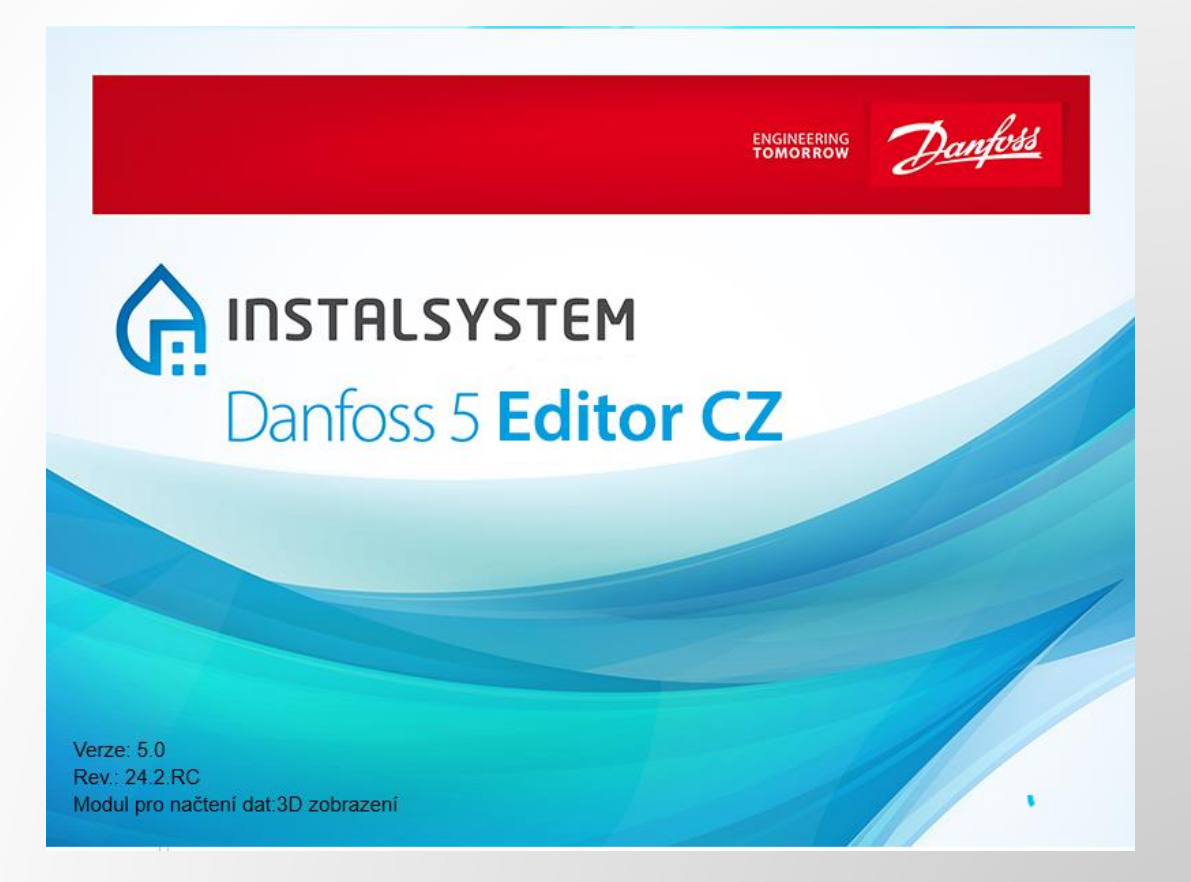

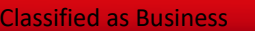

### Technická podpora programu

- **E** Články na platformě HelpSystem
- Technická podpora na info@instalsoft.com (poskytována v PL a EN)
- **E** Školicí kurzy (poskytované v PL a EN)
- Videa na kanálu YouTube (u videí je možné zobrazení titulků v CZ)

### TermoDanfoss 5CZ obsahuje:

#### **BIM moduly:**

- **Export prvků stavební konstrukce IFC (BIM)**
- **Export systému vytápění/chlazení IFC (BIM)**
- Základní import IFC (BIM)
- **EXECUTE:** Interpretace dat budovy IFC (BIM)

# TermoDanfoss 5CZ obsahuje:

- Chladicí systémy
- Bytové stanice
- Import dat budovy gbXML (BIM) prototyp
- Topné systémy
- Rozvody TUV
- Tepelné ztráty
- Hydraulicky ovládané smyčky
- Sálavé systémy
- Dimenzování radiátorů

- Navrhování v půdorysných pohledech (DWG, PDF, PNG atd.) a také modely budov poskytované ve formátu IFC
- Možnost práce v BIM technologii bez nutnosti nákupu drahého BIM software
- Komplexní tepelné výpočty s hydraulickým vyvážením a určením komponentů instalace

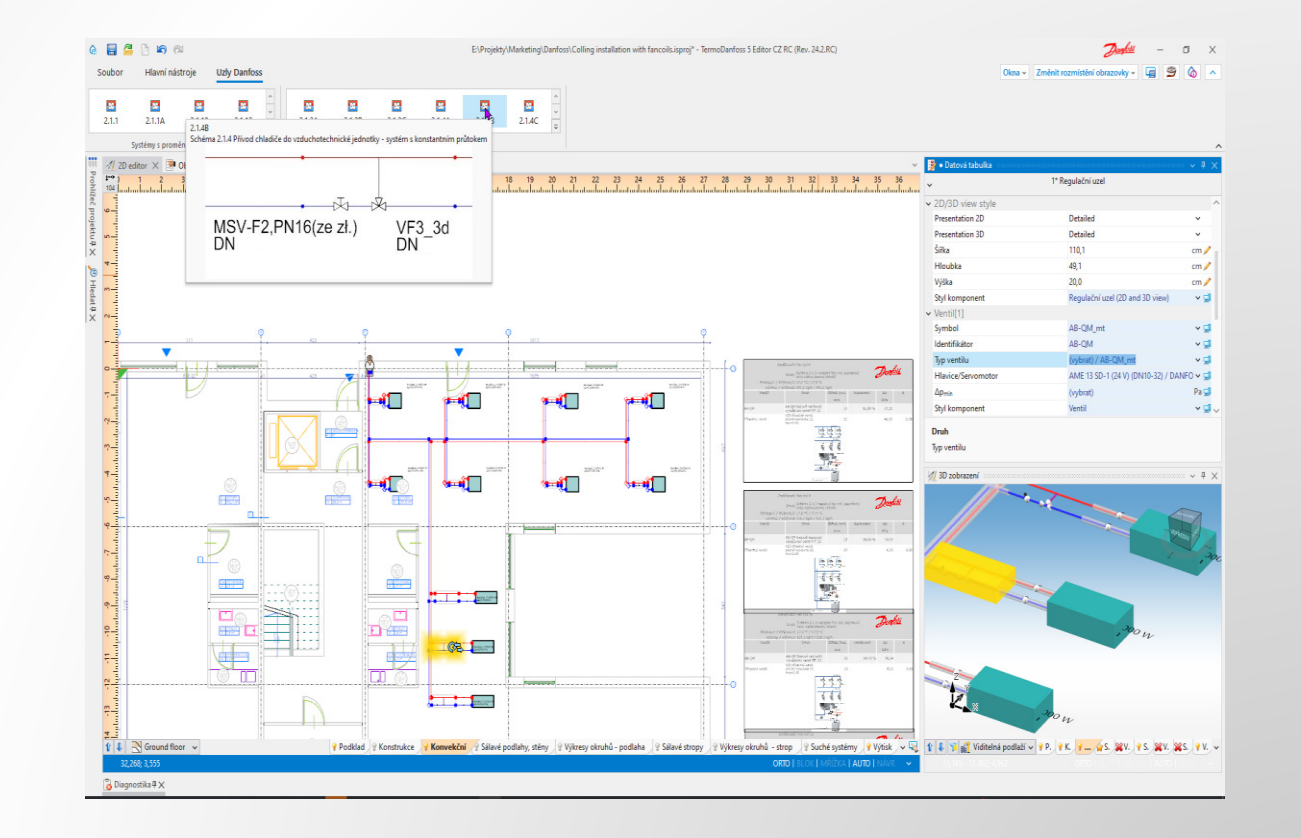

#### **Automatizace mnoha fází návrhu projektu, například:**

- Automatické rozdělení vytápění a chlazení podlah/stěn/stropů do požadovaného počtu smyček [\(video](https://www.youtube.com/watch?v=BjMasEGceug&t=89s&ab_channel=InstalSoftGlobal))
- **E** Automatické kreslení topných/chladicích smyček v sálavých systémech
- Automatické kreslení přívodů potrubí mezi rozdělovačem a vlastní smyčkou, v požadovaném počtu a s požadovaným odstupem [\(video\)](https://www.youtube.com/watch?v=BjMasEGceug&t=7s&ab_channel=InstalSoftGlobal).
- **E Automatické generování schematických pohledů na všechny navržené instalace** (topení, vodovod, kanalizace) ([video\)](https://www.youtube.com/watch?v=BjMasEGceug&t=375s&ab_channel=InstalSoftGlobal).
- Automatické generování kompletního tepelného modelu budovy pro návrhové výpočty tepelné zátěže ([video\)](https://www.youtube.com/watch?v=BjMasEGceug&t=737s&ab_channel=InstalSoftGlobal).

**Komplexní, podrobné a automaticky generované seznamy instalačních komponentů.**

- **· S možností generování kusovníku** pro budovu, podlaží nebo stavební jednotku
- **· S grafickou a textovou prezentací** použitých prvků

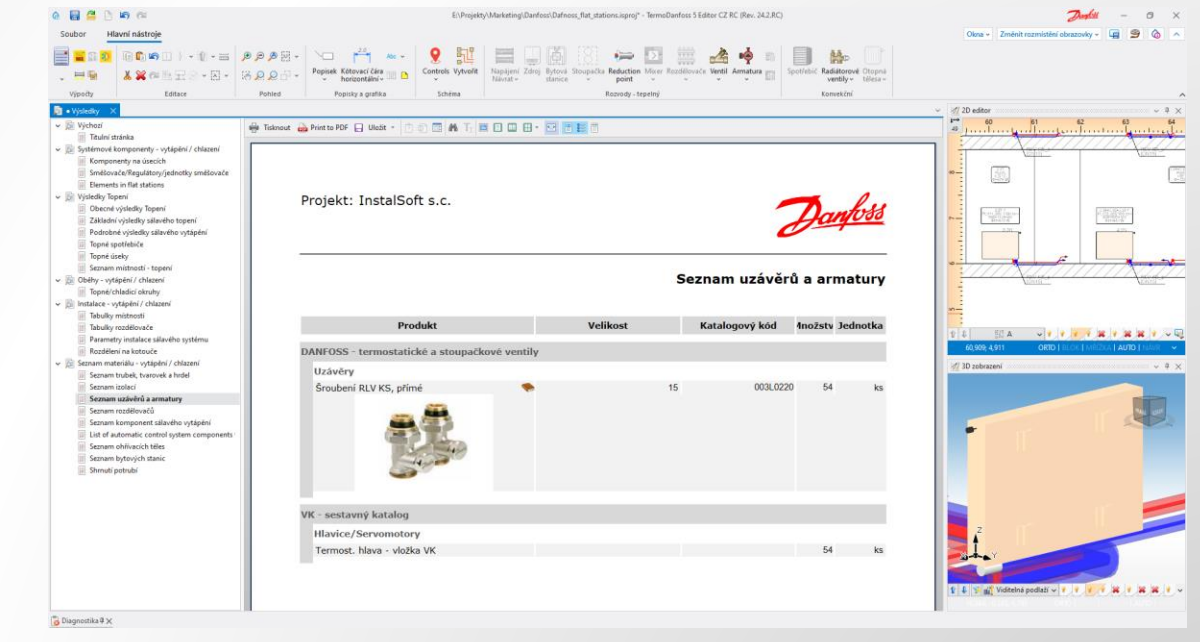

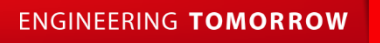

**Snadné a rychlé navrhování díky mnoha nástrojům urychlujícím práci a vysoké pracovní ergonomii, například:**

- Šablony projektů
- **· Práce s vektorovými soubory PDF**
- **·** Rychlé kopírování instalace na dalších podlažích
- Široké možnosti konfigurace rozhraní programu dle očekávání a zvyklostí uživatele

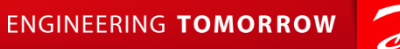

- **· Detailní a neustále rozvíjená** diagnostika
- **Example a snadné úpravy a změny** designu
- Kompletní dokumentace projektu ve formě půdorysů, schematických pohledů, 3D modelu instalace s podrobnými výsledkovými tabulkami

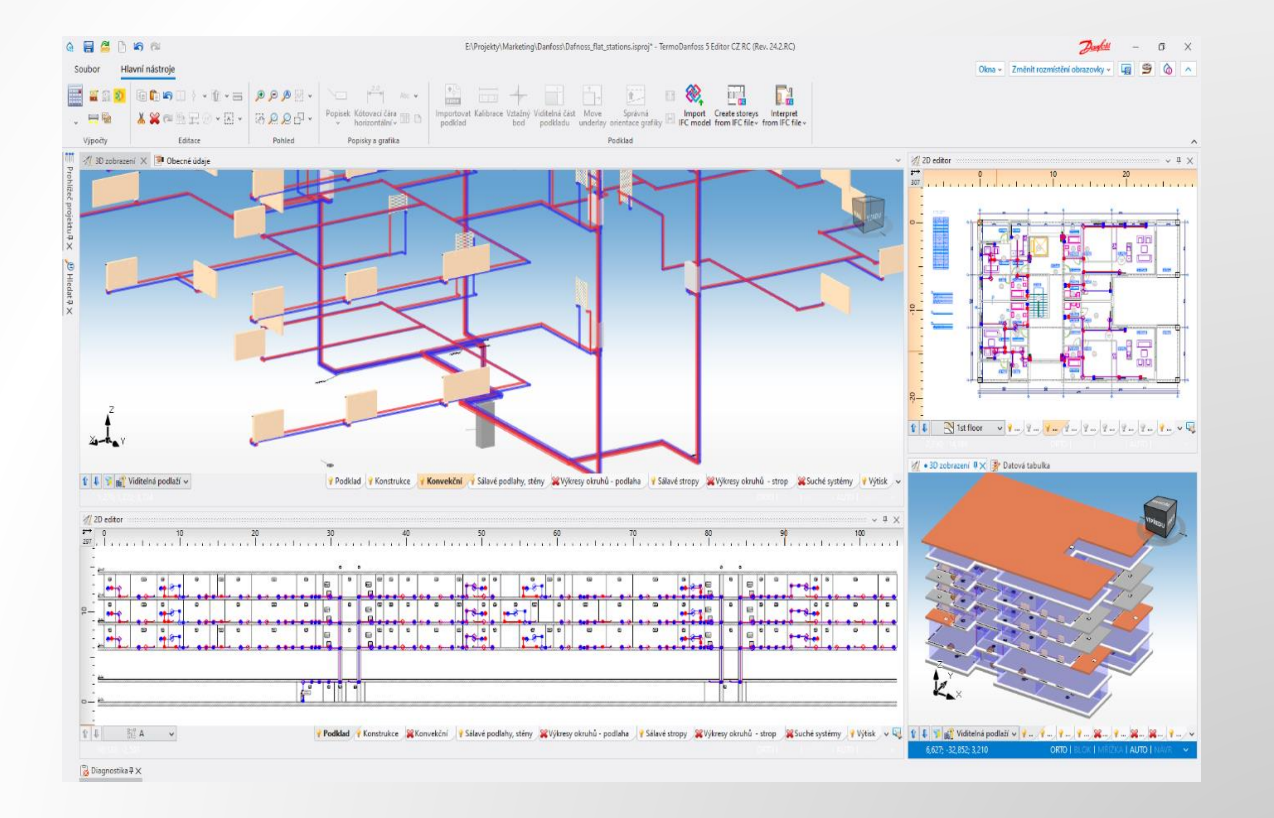

#### Děkujeme za pozornost

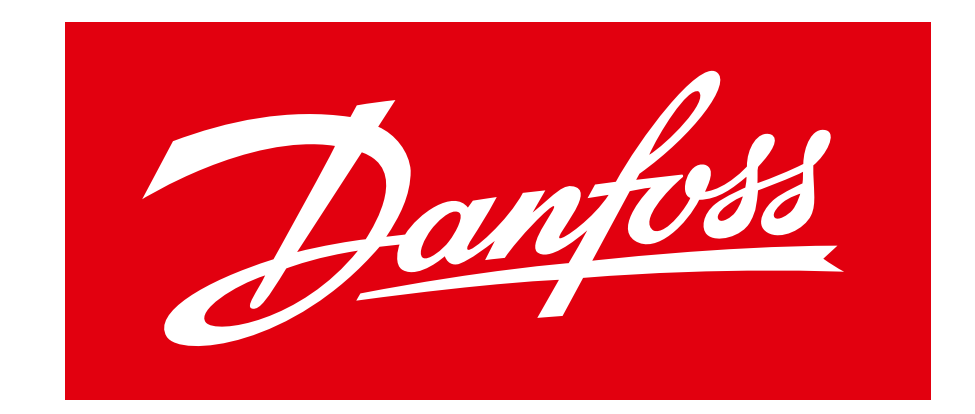

#### **ENGINEERING TOMORROW**